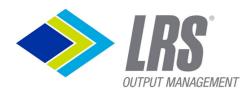

## Chrome Enterprise Recommended Solution Overview with LRS Output Management

## Enabling push and pull printing with nothing to install or manage on your Chrome OS device.

Chrome OS devices are popular devices and are increasingly used in enterprise environments.

Native Chrome printing using LRS software was developed through partnering with Google.

LRS software allows management of very large numbers of devices whilst dramatically reducing infrastructure requirements. Secure print and scan, end-to-end encryption and assured document delivery and auditing are provided for all major printer hardware types.

Applications such as SAP can be easily integrated, and automated document workflows introduced.

## Discover the benefits

Administrators define their print queues and they synchronized to Chrome OS devices via policies.

Additional LRS 'values add' functions include:

- Control tray options and commands for stapling
- Automatically add watermarks and security overlay to documents
- Pull-print integration using Gmail and Active Directory credentials concurrently
- Scan from MFD's to Google Drive

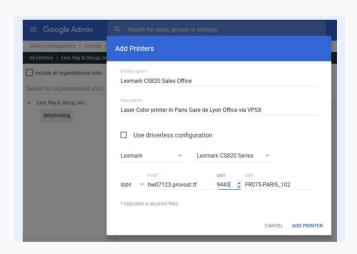

Visit the LRS website to find more

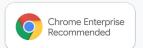